## **How to Prepare for Registration Day: Creating a Wishlist**

## **Register easily by adding selected classes from the Wish List to your cart on Registration Day.**

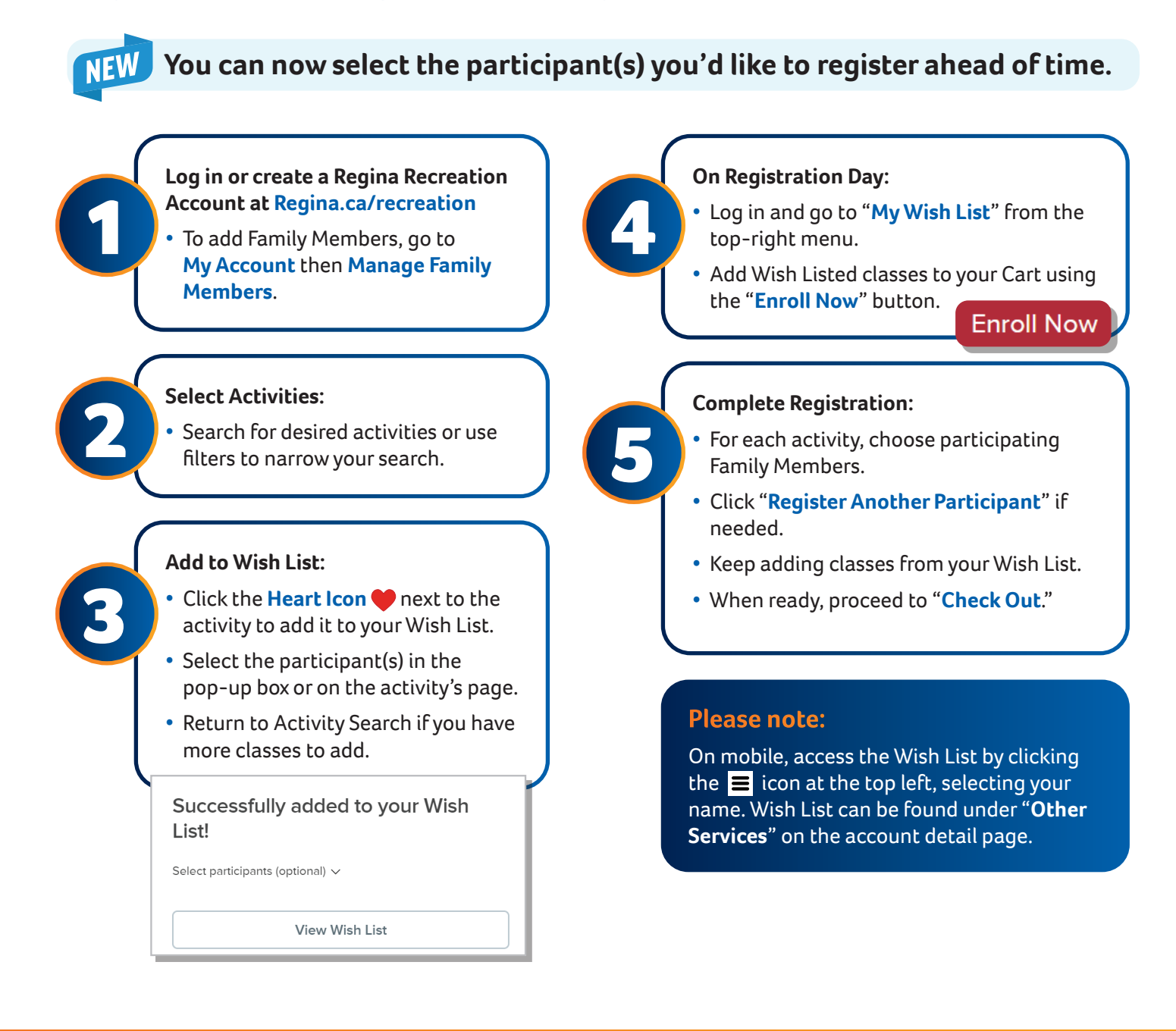

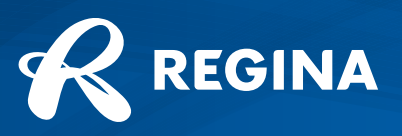

Regina.ca